# **Tabla de Contenidos**

2024/04/29 07:04

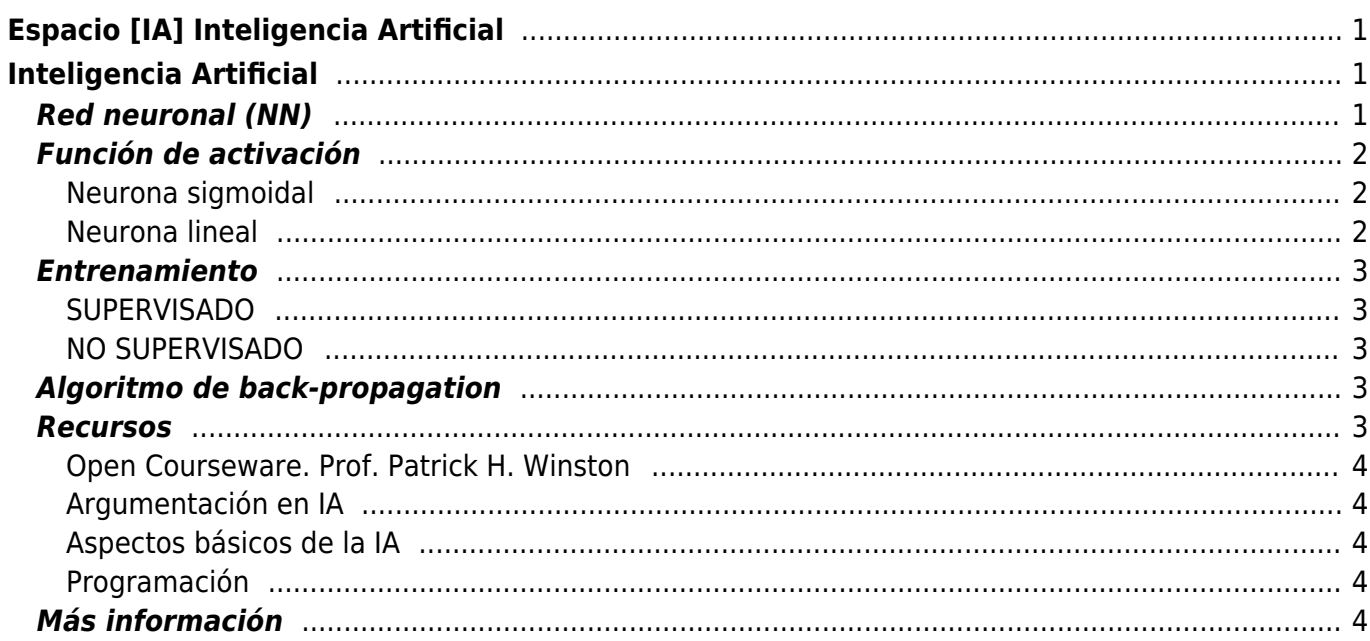

 $1/2$ 

# <span id="page-2-0"></span>**Espacio [IA] Inteligencia Artificial**

- [Argumentación en IA](https://filosofias.es/wiki/doku.php/ia/ia-argumentacion)
- [La Inteligencia Artificial en la práctica](https://filosofias.es/wiki/doku.php/ia/usos-ia)
- [Lista de "problemas fuertes" de la Inteligencia Artificial: el programa AI2025](https://filosofias.es/wiki/doku.php/ia/ai2050-hard-problems)
- [Metáforas sobre la Inteligencia Artificial](https://filosofias.es/wiki/doku.php/ia/narrativas-ia)
- [Política e Inteligencia Artificial](https://filosofias.es/wiki/doku.php/ia/politica-ia)
- [Riesgos de la Inteligencia Artificial](https://filosofias.es/wiki/doku.php/ia/riesgos-ia)
- [¿Es necesario que una IA tenga un cuerpo?](https://filosofias.es/wiki/doku.php/ia/embodied-ai)

# <span id="page-2-1"></span>**Inteligencia Artificial**

# <span id="page-2-2"></span>**Red neuronal (NN)**

A partir de la metodología se identifica el número de variables de entrada (neuronas de entrada) y las respuestas que se quieren obtener para las distintas combinaciones de las variables de entrada.

Las opciones son: considerar toda la metodología como una NN o considerar el salto entre actos/escenas como un proceso decisorio susceptible de ser modelado como NN.

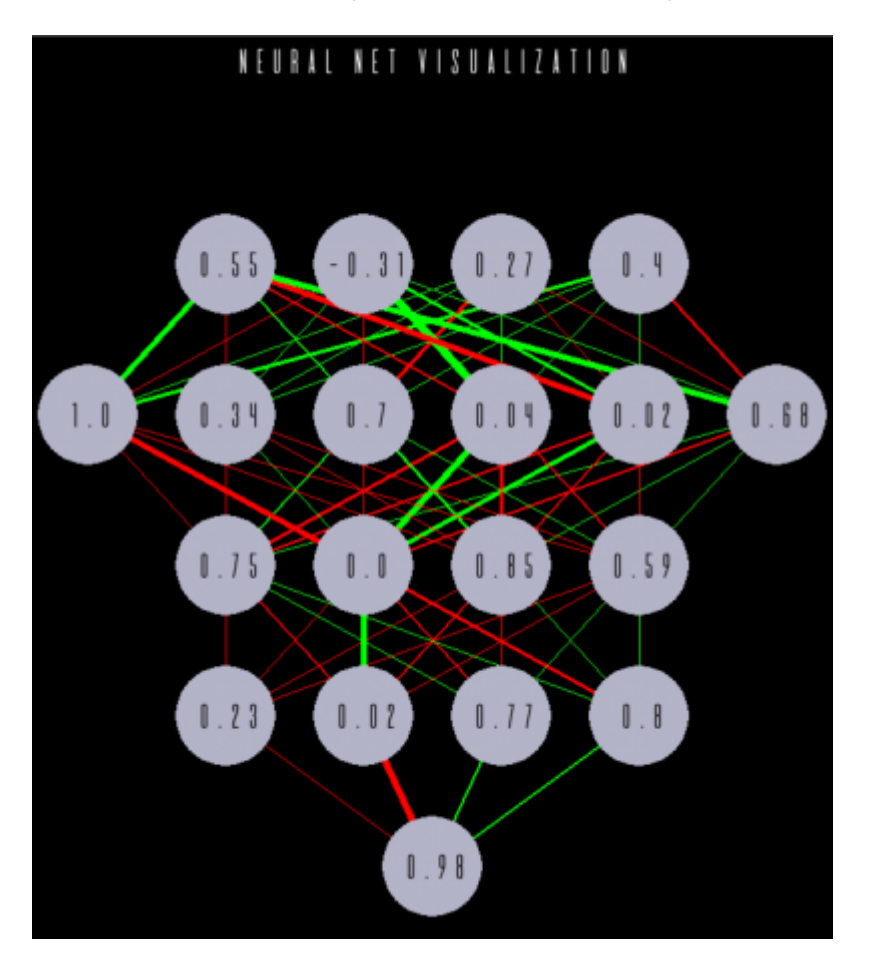

# <span id="page-3-0"></span>**Función de activación**

En redes computacionales, la Función de Activación de un nodo define la salida de un nodo dada una entrada o un conjunto de entradas. Se podría decir que un circuito estándar de computador se comporta como una red digital de funciones de activación al activarse como "ON" (1) u "OFF" (0), dependiendo de la entrada. Esto es similar al funcionamiento de un [Perceptrón](https://es.wikipedia.org/wiki/Perceptr%C3%B3n) en una [Red neuronal](https://es.wikipedia.org/wiki/Red_neuronal_artificial) [artificial.](https://es.wikipedia.org/wiki/Red_neuronal_artificial)

— [https://es.wikipedia.org/wiki/Funci%C3%B3n\\_de\\_activaci%C3%B3n](https://es.wikipedia.org/wiki/Funci%C3%B3n_de_activaci%C3%B3n)

### <span id="page-3-1"></span>**Neurona sigmoidal**

#### [Gráfico de 1/\(1+e^‑z\)](https://www.google.es/search?client=firefox-b&dcr=0&ei=8nouWsuqDYyxUYDelNgO&q=1%2F%281%2Be**-z%29&oq=1%2F%281%2Be**-z%29&gs_l=psy-ab.3..0i30k1l4j0i5i30k1l2j0i8i30k1l4.5875.7137.0.7442.3.3.0.0.0.0.78.225.3.3.0....0...1c.1.64.psy-ab..0.3.223...0i8i7i30k1.0.JNslg0aRqmI)

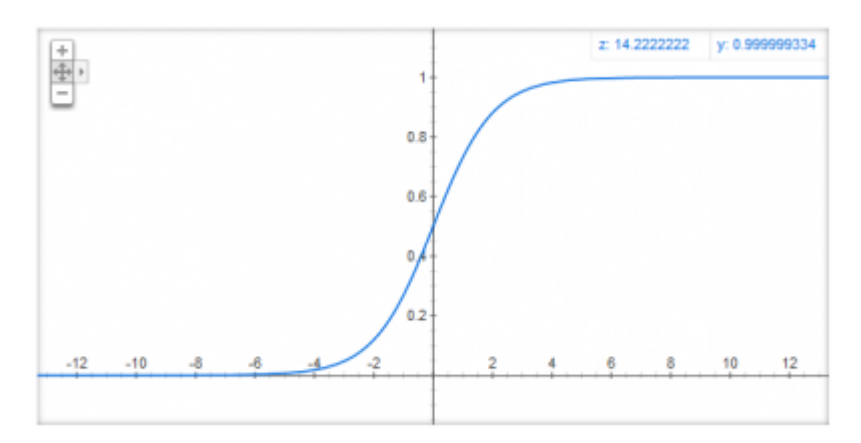

#### [Desmos: Sigmoid High Slope](https://www.desmos.com/calculator/kn9tpwdan5)

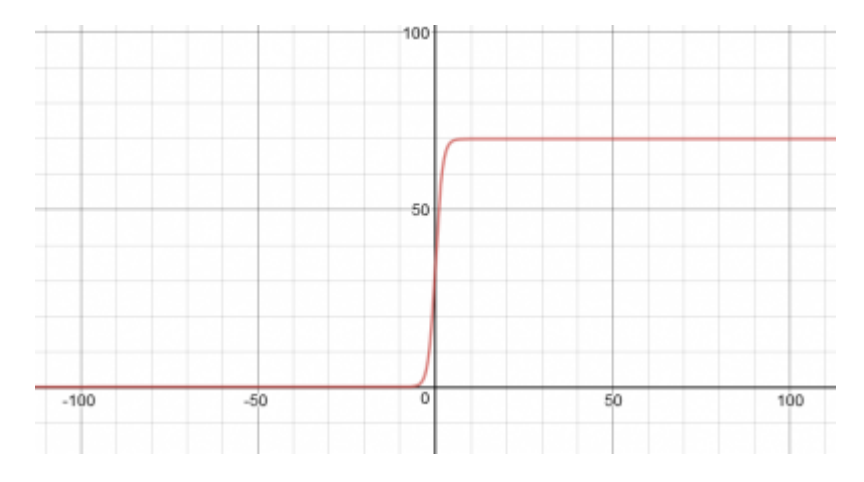

#### Ejemplo en [Go Playground](https://play.golang.org/p/vooYHLrwJS)

#### <span id="page-3-2"></span>**Neurona lineal**

Típica función de activación del [Perceptrón](https://en.wikipedia.org/wiki/Perceptron).

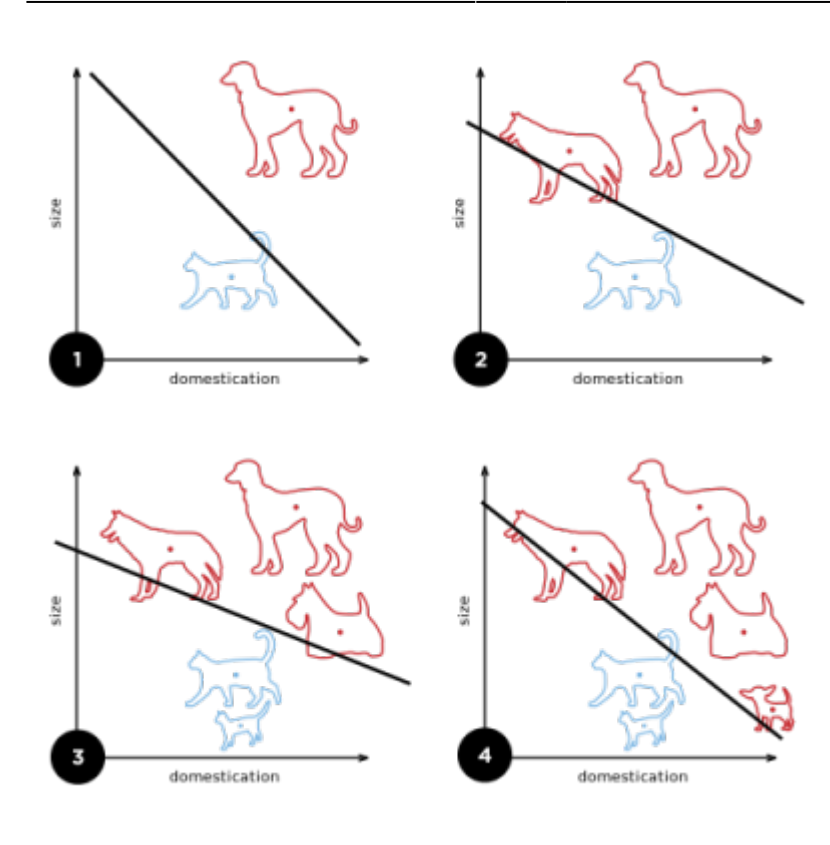

Ejemplo en [Go Playground](https://play.golang.org/p/vooYHLrwJS)

# <span id="page-4-0"></span>**Entrenamiento**

#### <span id="page-4-1"></span>**SUPERVISADO**

Con vistas al **entrenamiento supervisado** de la red neural que desarrollamos hay que elaborar un conjunto de datos de entrenamiento procedentes de datos reales.

### <span id="page-4-2"></span>**NO SUPERVISADO**

Al ser un software conversacional hay que identificar qué interacciones suponen un refuerzo positivo y un refuerzo negativo a las respuestas proporcionadas por la NN.

## <span id="page-4-3"></span>**Algoritmo de back-propagation**

<https://www.youtube.com/watch?v=q555kfIFUCM>

### <span id="page-4-4"></span>**Recursos**

### **Open Courseware. Prof. Patrick H. Winston**

This course introduces students to the basic knowledge representation, problem solving, and learning methods of artificial intelligence. Upon completion of 6.034, students should be able to develop intelligent systems by assembling solutions to concrete computational problems; understand the role of knowledge representation, problem solving, and learning in intelligent-system engineering; and appreciate the role of problem solving, vision, and language in understanding human intelligence from a computational perspective.

**As Taught In** Fall 2010 **Level** Undergraduate

[6.034 Artificial Intelligence Fall 2010](https://ocw.mit.edu/courses/electrical-engineering-and-computer-science/6-034-artificial-intelligence-fall-2010/index.htm)

### <span id="page-5-1"></span>**Argumentación en IA**

Libro de Rahwan & Simari (eds) Argumentation in Artificial Inteligence, Springer2009

### <span id="page-5-2"></span>**Aspectos básicos de la IA**

Libro de Mira, Delgado, Boticario y Díez, Aspectos básicos de la Inteligencia Artificial, UNED, ed Sanz y Torres, 1995, reimpresión 2003.

#### <span id="page-5-3"></span>**Programación**

En OpenBSD pueden cargarse los siguientes packages

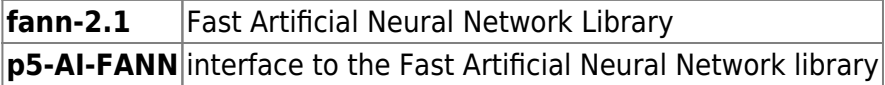

Existe una iniciativa para crear componentes de fuente abierta para aplicar la inteligencia artificial al desarrollo de software. El proyecto se llama source $\{d\}$  y, en palabras del exingeniero de Google que se ha unido al proyecto:

"Machine Learning will revolutionize how we analyze programs. There's a never-ending list of use cases that could benefit from ML over source code and (one day) source code generation from unit tests or even natural language specifications". <https://t.co/s1Gr3HFGSc> [pic.twitter.com/6gmsMAzIhi](https://t.co/6gmsMAzIhi)

— Joaquín Herrero (@joakinen) [13 de diciembre de 2017](https://twitter.com/joakinen/status/940865722749804544?ref_src=twsrc%5Etfw)

# <span id="page-5-4"></span><span id="page-5-0"></span>**Más información**

[Github: neuroblast](https://github.com/ActiveState/neuroblast)

 $\pmb{\times}$ 

- [ML Game using TensorFlow in Go](http://gopherdata.io/post/build_ml_powered_game_ai_tensorflow/)
- [LUIS](https://www.luis.ai/welcome)
- [Ep138: Especial Inteligencia Artificial: Redes Neuronales; La Singularidad; Posthumanismo](http://vivaldi.ll.iac.es/proyecto/coffeebreak/?p=1253), señalyruido.com

From: <https://filosofias.es/wiki/>- **filosofias.es**

Permanent link: **<https://filosofias.es/wiki/doku.php/ia/start?rev=1513154924>**

Last update: **2017/12/13 08:48**